**Кабинет Продавца Onpay.ru** - это веб-интерфейс (набор веб-страниц), позволяющий осуществлять настройку сервиса Onpay, выводить отчеты и проводить тестовые платежи. Личный Кабинет - это основной рабочий инструмент любого Продавца(зарегистрированного пользователя Onpay.ru).

В Кабинете Продавца можно:

\* получать последние новости сервиса Onpay.ru

\* получать уведомления о платежах

\* получать уведомления о неоплаченных заявках на покупку (с контактами покупателя)

\* выставлять счета для оплаты

\* конвертировать деньги из одной системы в другую

\* вывести деньги на расчетный счет (только для юридических лиц, заключивших договор)

\* изменить настройки магазина (включение/выключение методов платежа, изменение внешнего вида платежной формы и т.п.)

\* изменить личные настройки в сервисе Onpay.ru (логин, пароль, контактные данные и т.п.)

\* провести проверку корректности приема платежей (тестовые платежи, логи событий) \* создать новый магазин (подключить новый сайт) и создать новую фирму (юр. лицо) \* создать нового пользователя в системе с ограниченными правами: Контролер, Вебмастер, Финансист, Руководитель (подробнее см. в<http://wiki.onpay.ru/doku.php?id=roles>)

Часть функционала Личного Кабинета для Вашего удобства дублируется в интерфейсе модулей Onpay.ru для различных CMS (системы управления сайтом).

Часть функционала Личного Кабинета может быть автоматизирована при помощи API.

From: <http://wiki.onpay.ru/> - **Onpay.ru Wiki**

Permanent link: **<http://wiki.onpay.ru/doku.php?id=cabinet&rev=1322741349>**

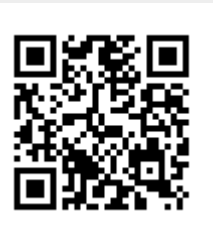

Last update: **2011/12/01 12:09**